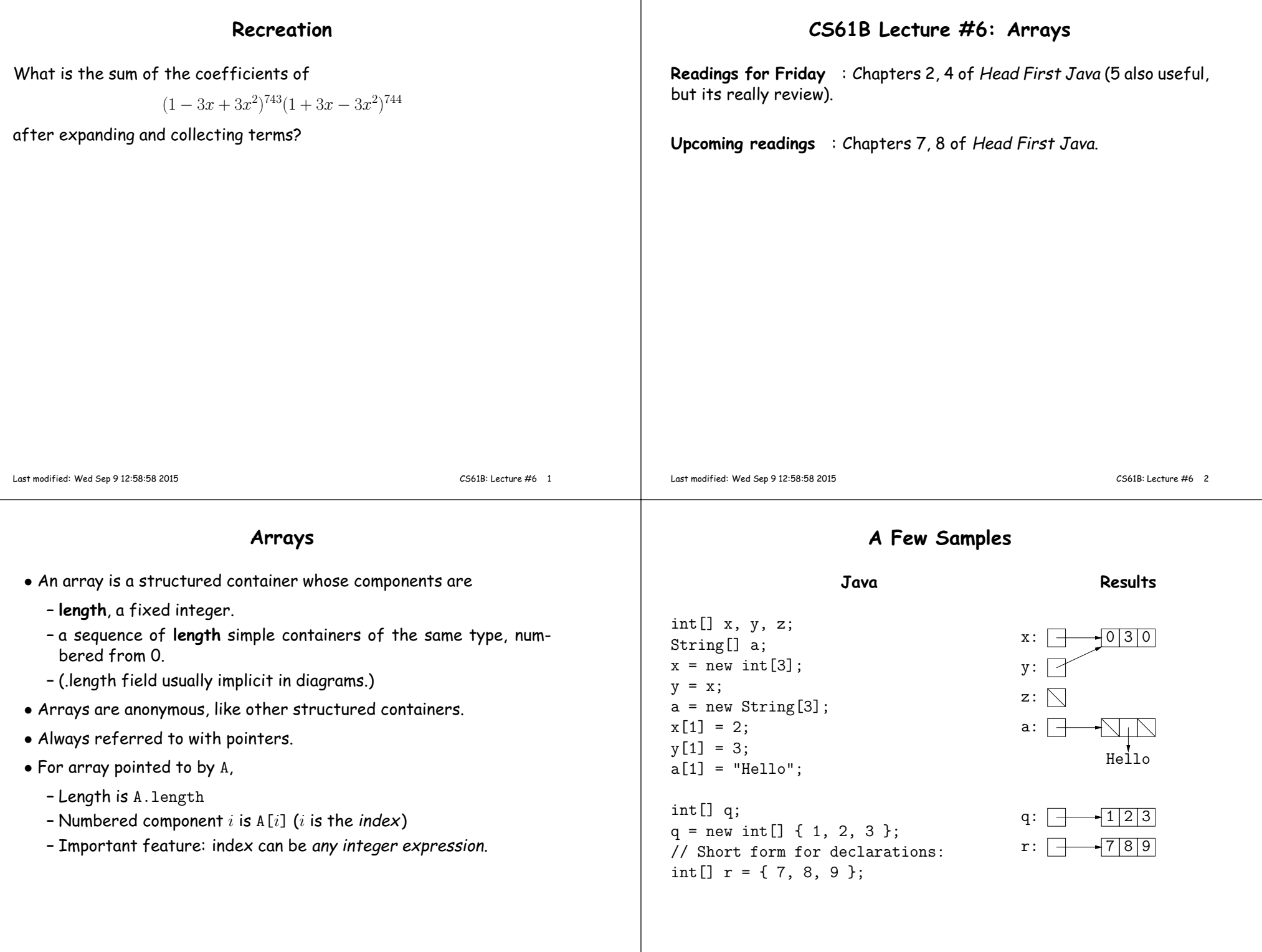

### **Example: Accumulate Values**

```
Problem: Sum up the elements of array A.
static int sum (int[] A) {int N;
N = 0; // New (1.5) syntax
  for (int i = 0; i < A.length; i \neq 1)
    N \leftarrow A[i]:
                                                       N \leftarrow x:
  return N;}// For the hard-core: could have writtenint N, i;for (i=0, N=0; i<A.length; N += A[i], i += 1)
  { } // or just ;// But please don't: it's obscure.Last modified: Wed Sep 9 12:58:58 2015 CS61B: Lecture #6 5
                                                                                     tively)arr[k] = x;}Last modified: Wed Sep 9 12:58:58 2015
```
# **Growing an Array**

**Problem:** Suppose that we want to change the description above, so that <sup>A</sup> <sup>=</sup> insert2 (A, 2, "gnu") does not shove "skunk" off the end, but instead "grows" the array.

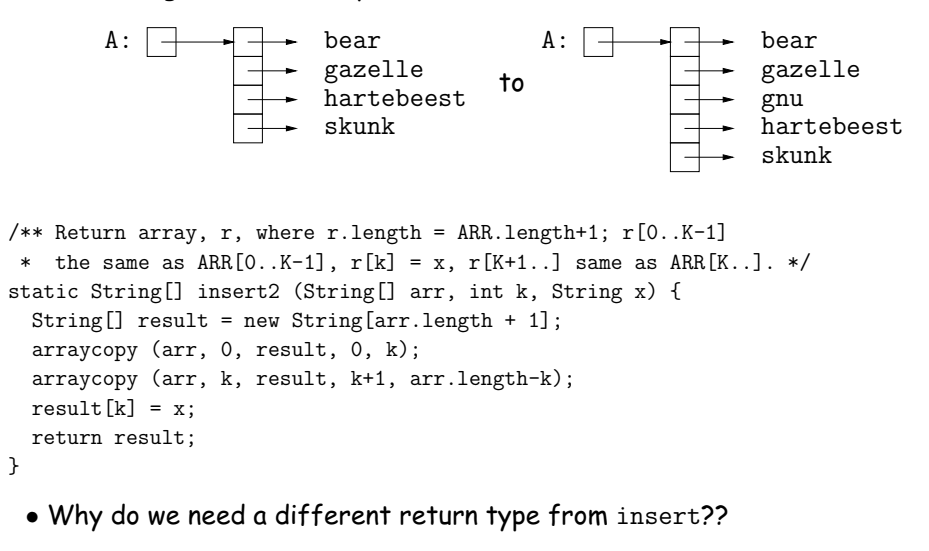

# **Example: Insert into an Array**

**Problem:** Want <sup>a</sup> call like insert (A, 2, "gnu") to convert (destruc-

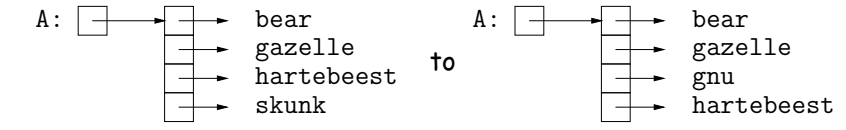

```
/** Insert X at location K in ARR, moving items* K, K+1, ... to locations K+1, K+2, ....* The last item in ARR is lost. */
static void insert (String[] arr, int k, String x) {for (int i = arr.length-1; i > k; i -= 1) // Why backwards?
    arr[i] = arr[i-1];

// Alternative to this loop:// System.arraycopy ( <u>arr, k,</u><br>from
                                            \frac{\text{arr}, \ \text{k+1}}{\text{to}}\frac{\text{arr.length-k-1}}{\text{\# to copy}});
```
**Useful tip:** Can write just 'arraycopy' by including at top of file:

```
import static java.lang.System.*;
```
CS61B: Lecture #6 6

# **Example: Merging**

**Problem:** Given two sorted arrays of ints, <sup>A</sup> and B, produce their merge: <sup>a</sup> sorted array containing all items from <sup>A</sup> and B.

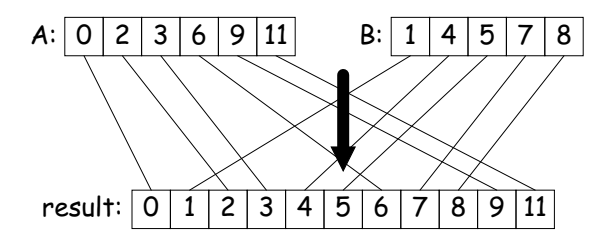

### **Example: Merging Program**

**Problem:** Given two sorted arrays of ints, <sup>A</sup> and B, produce their merge: <sup>a</sup> sorted array containing all from <sup>A</sup> and B. **Remark:** In order to solve this recursively, it is useful to generalizethe original function to allow merging <mark>portions</mark> of the arrays.

```
/** Assuming A and B are sorted, returns their merge. */public static int[] merge(int[] A, int[] B) {return merge(A, 0, B, 0);}/** The merge of A[LO..] and B[LI..] assuming A and B sorted. */
static int[] merge(int[] A, int L0, int[] B, int L1) {
   int N = A. length - LO + B. length - L1;
   int[] C = new int[N];
if (L0 >= A.length) arraycopy (B, L1, C, 0, N);
else if (L1 >= B.length) arraycopy (A, L0, C, 0, N);else if (A[LO] \leq B[LI]) {

C[0] = A[L0]; arraycopy (merge(A, L0+1, B, L1), 0, C, 1, N-1);} else {C[0] = B[L1]; arraycopy (merge(A, LO, B, L1+1), O, C, 1, N-1);
  }
return C;}
Last modified: Wed Sep 9 12:58:58 2015What is wrong with
this implementation?CS61B: Lecture #6 9
```

```
public static int[] merge(int[] A, int[] B) {
return merge(A, 0, B, 0, new int[A.length+B.length], 0);}
```
/\*\* Merge A[L0..] and B[L1..] into  $C[K..]$ , assuming A and B sorted. \*/ static int[] merge(int[] A, int L0, int[] B, int L1, int[] C, int k){

**<sup>A</sup> Tail-Recursive Strategy**

}

This last method merges part of <sup>A</sup> with par<sup>t</sup> of <sup>B</sup> into par<sup>t</sup> of <sup>C</sup>. For example, consider a possible call  $merge(A, 3, B, 1, C, 2)$ 

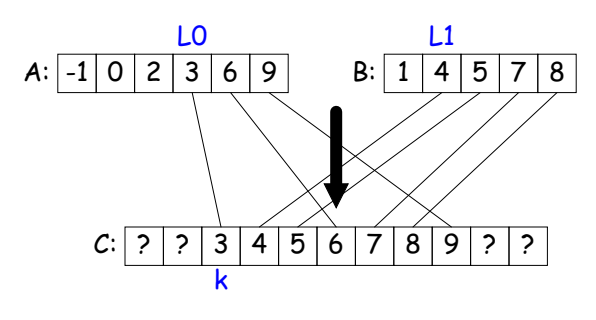

### Last modified: Wed Sep <sup>9</sup> 12:58:58 <sup>2015</sup>

CS61B: Lecture #6 <sup>10</sup>

### **<sup>A</sup> Tail-Recursive Solution**

```
public static int[] merge(int[] A, int[] B) {
return merge(A, 0, B, 0, new int[A.length+B.length], 0);}/** Merge A[L0..] and B[L1..] into C[K..], assuming A and B sorted. */

static int[] merge(int[] A, int L0, int[] B, int L1, int[] C, int k){if (L0 >= A.length) arraycopy(B, L1, C, k, B.length-L1);
else if (L1 >= B.length) arraycopy(A, L0, C, k, A.length-L0);
   else if (A[LO] \leq B[LI]) {
      C[k] = A[L0]:

merge(A, L0+1, B, L1, C, k+1);} else {C[k] = B[L1];
merge(A, L0, B, L1+1, C, k+1);}
return C;}
```
## **Iterative Solution**

In general, we don't use either of the previous approaches in languages like <sup>C</sup> and Java. Array manipulation is most often iterative:

```
public static int[] merge(int[] A, int[] B) {int[] C = new int[A.length + B.length];
```

```
}
```
### **Iterative Solution II**

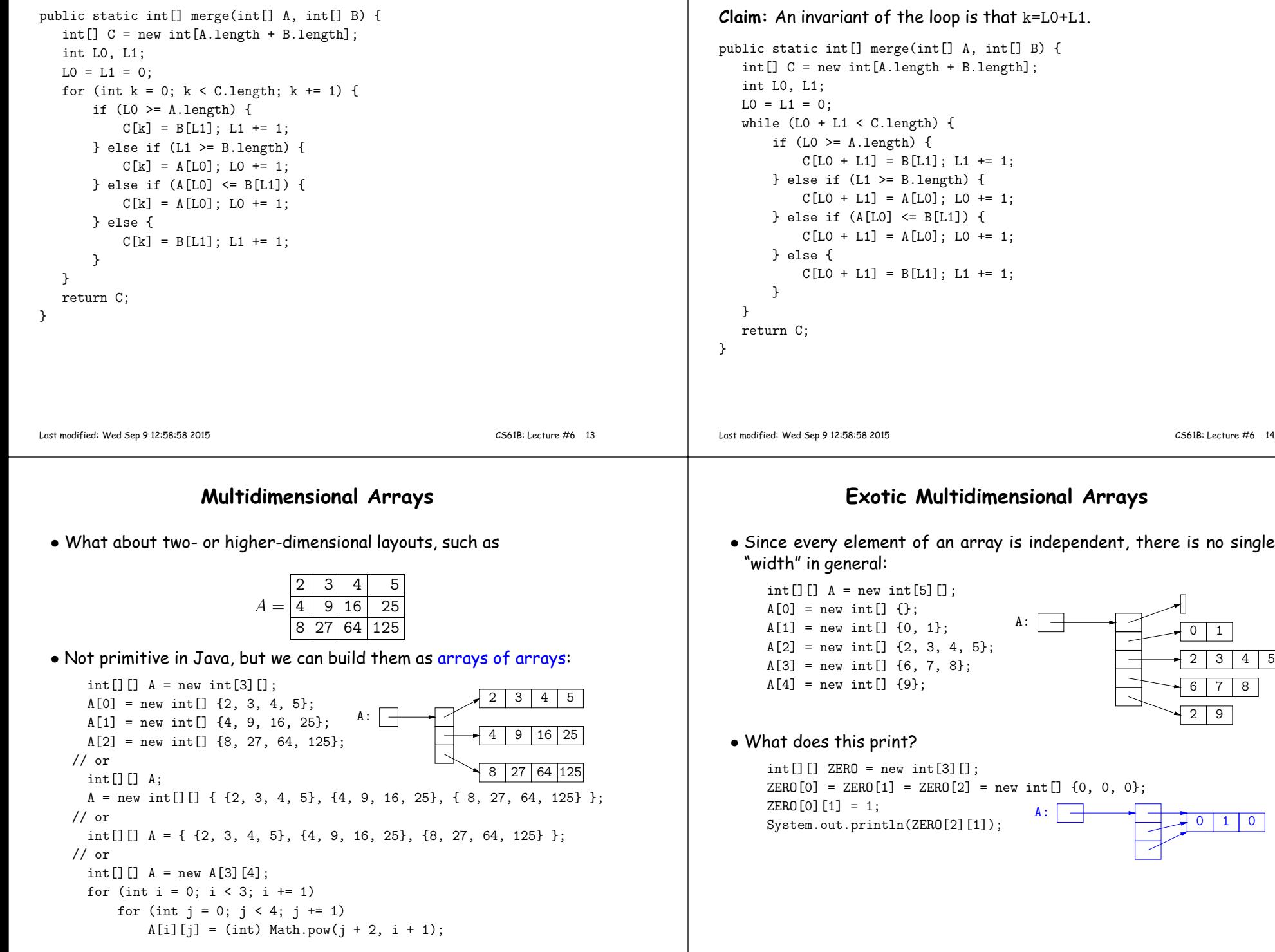

**Alternative Solution: Removing <sup>a</sup> Variable**